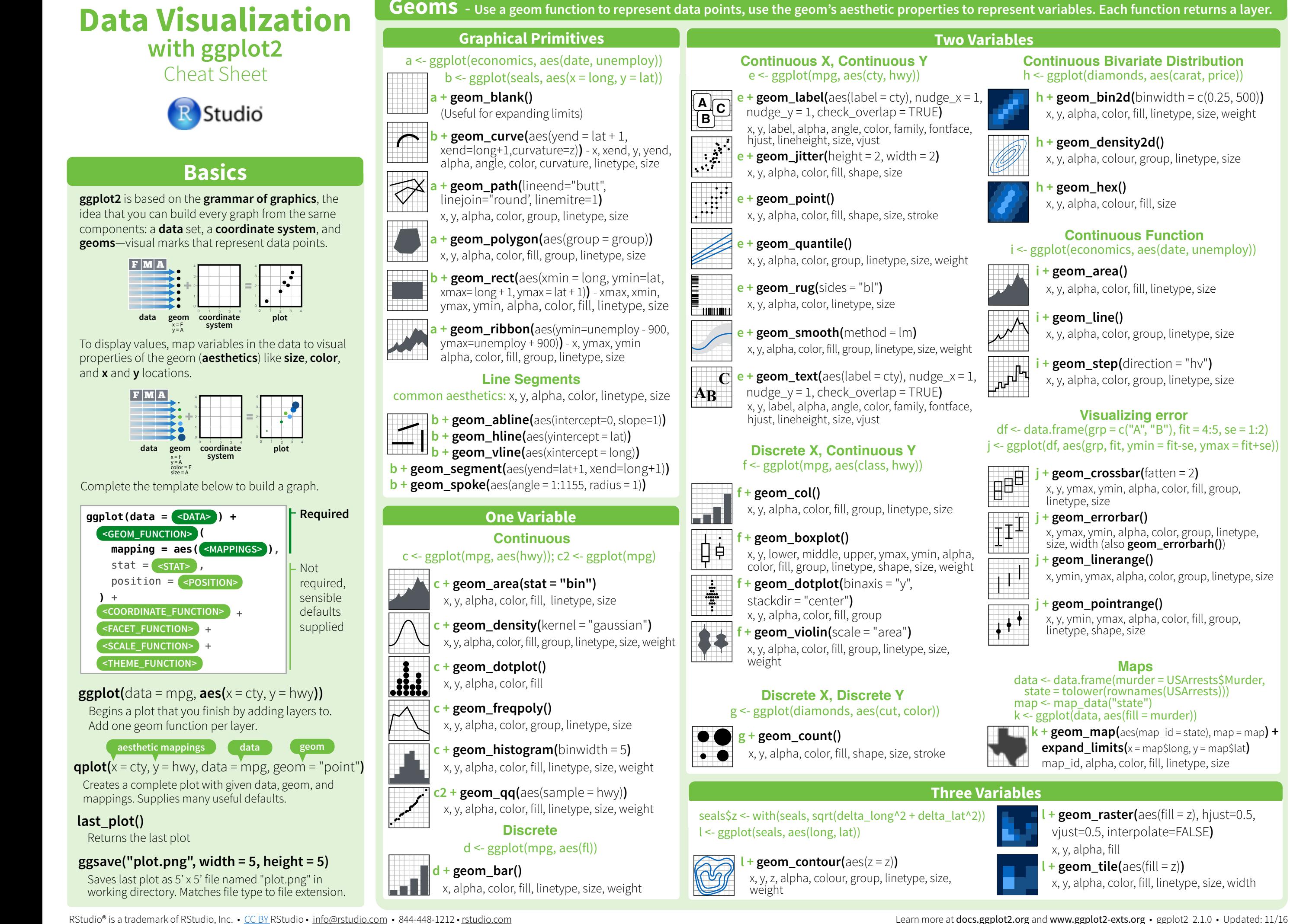

# **Stats - An alternative way to build a layer**

A stat builds new variables to plot (e.g., count, prop).

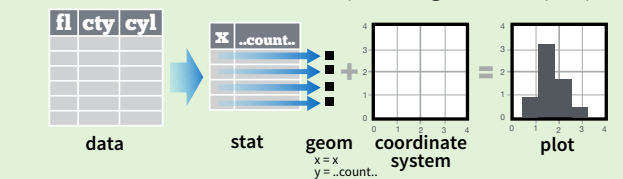

Visualize a stat by changing the default stat of a geom function, geom bar(stat="count") or by using a stat function, **stat\_count(geom="bar")**, which calls a default geom to make a layer (equivalent to a geom function).

Use **..name..** syntax to map stat variables to aesthetics.

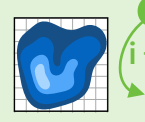

 $\hat{i}$  + stat density2d(aes(fill = ..level..), geom = "polygon"**) variable created by stat stat function geom mappings geom to use**

**c + stat\_bin(**binwidth = 1, origin = 10**) 1D distributions** x, y | ..count.., ..ncount.., ..density.., ..ndensity..

- $c +$  **stat\_count(**width = 1)  $x, y,$  | ..count.., ..prop..
- **c + stat\_density(**adjust = 1, kernel = "gaussian"**)**
- x, y, | ..count.., ..density.., ..scaled..
- **e + stat\_bin\_2d(**bins = 30, drop = T**)** x, y, fill | ..count.., ..density.. **2D distributions**
- $e +$ **stat\_bin\_hex(**bins=30) **x**, y, fill  $|$  ..count.., ..density..
- **e + stat\_density\_2d(**contour = TRUE, n = 100**)** x, y, color, size | ..level..
- **e + stat\_ellipse(**level = 0.95, segments = 51, type = "t"**)**

 $l +$  **stat\_contour(** $\text{aes}(z = z)$ ) **x**, y, z, order  $|$  ... level..

**l** + **stat\_summary\_hex(** $\text{aes}(z = z)$ , bins = 30, fun = max)  $x, y, z, fill$  ..value..

**l** + **stat** summary  $2d$ ( $\text{aes}(z = z)$ , bins = 30, fun = mean)  $x, y, z, fill$  .value.. **3 Variables**

- $f + stat$  **boxplot(**coef = 1.5)  $x, y$  | ..lower.., ..middle.., ..upper.., ..width.., ..ymin.., ..ymax... **f + stat\_ydensity(**kernel = "gaussian", scale = "area"**)** x, y | ..density.., ..scaled.., ..count.., ..n.., ..violinwidth.., ..width.. **Comparisons**
- **e + stat\_ecdf(**n = 40**)** x, y | ..x.., ..y..  $e +$ **stat\_quantile(**quantiles =  $c(0.1, 0.9)$ , **Functions**
- formula =  $y \sim log(x)$ , method = "rq")  $x, y$  | ..quantile.. **e** + **stat\_smooth(**method = "lm", formula =  $y \sim x$ ,
- se=T, level=0.95**)** x, y | ..se.., ..x.., ..y.., ..ymin.., ..ymax..

**ggplot() + stat\_function(**aes(x = -3:3), n = 99, fun = dnorm, args = list(sd=0.5)**)** x | ..x.., ..y.. **e + stat\_identity(**na.rm = TRUE**) ggplot() + stat\_qq(**aes(sample=1:100), dist = qt, dparam=list(df=5)**)** sample, x, y | ..sample.., ..theoretical.. **e + stat\_sum()** x, y, size | ..n.., ..prop.. **e + stat\_summary(**fun.data = "mean\_cl\_boot"**)** 0:1 **h + stat\_summary\_bin(**fun.y = "mean", geom = "bar"**) e + stat\_unique() General Purpose**

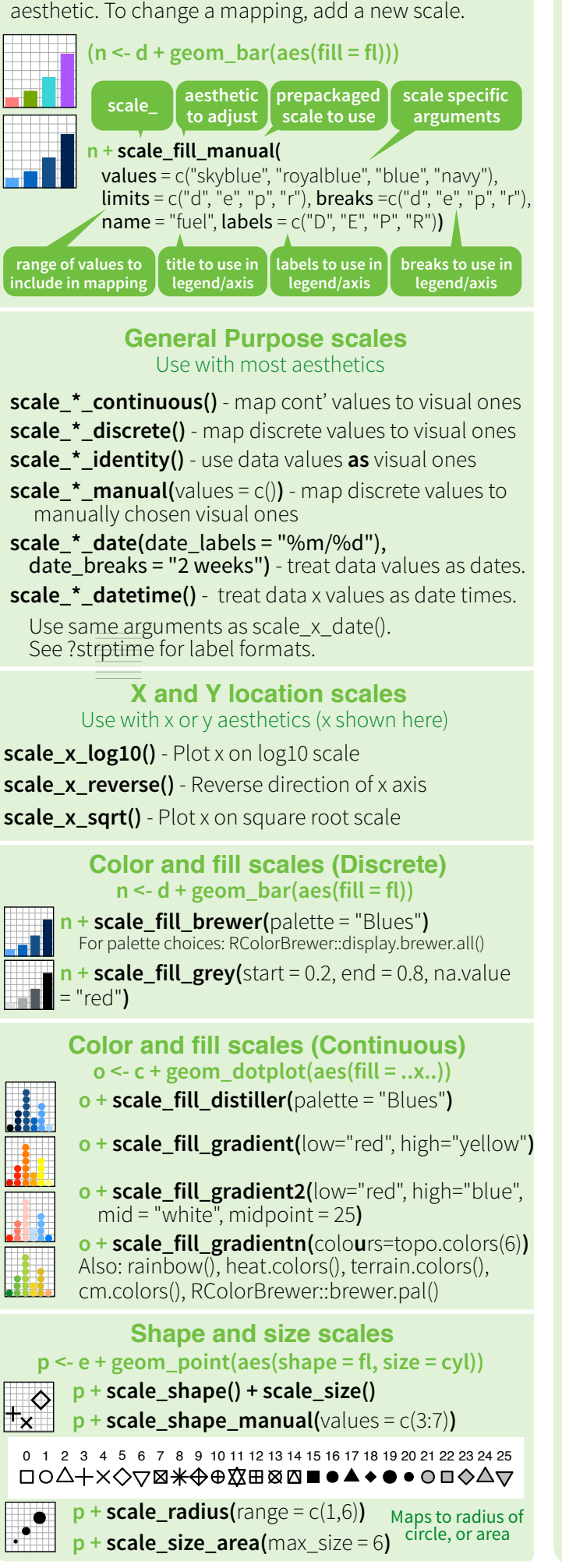

**Scales**

**Scales** map data values to the visual values of an

# **Coordinate Systems**

 $r +$  **coord** cartesian(xlim = c(0, 5)) xlim, ylim  $r < d +$  geom bar()

- The default cartesian coordinate system
- **r** + **coord** fixed(ratio =  $1/2$ ) ratio, xlim, ylim

ratio between x and y units

### **r + coord\_flip()**

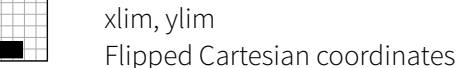

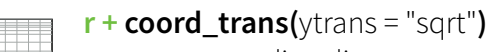

xtrans, ytrans, limx, limy

Transformed cartesian coordinates. Set xtrans and ytrans to the name of a window function.

60

#### **π + coord\_quickmap()**

**π + coord\_map(**projection = "ortho", orientation=c(41, -74, 0)**)**

projection, orientation, xlim, ylim

Map projections from the mapproj package (mercator (default), azequalarea, lagrange, etc.)

### **Position Adjustments**

Position adjustments determine how to arrange geoms that would otherwise occupy the same space.

#### $s < -$  ggplot(mpg, aes(fl, fill = drv))

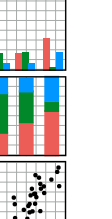

**A B** **s + geom\_bar(position = "fill")** Stack elements on top of one another, normalize height **e + geom\_point(position = "jitter")**

**s + geom\_bar(position = "dodge")** Arrange elements side by side

- Add random noise to X and Y position of each element to avoid overplotting
- **e + geom\_label(position = "nudge")** Nudge labels away from points
- **s + geom\_bar(position = "stack")** Stack elements on top of one another

Each position adjustment can be recast as a function with manual **width** and **height** arguments

**s + geom\_bar(position = position\_dodge(width = 1))**

Facets divide a plot into subplots based on the values of one or more discrete variables.

**Faceting**

### $t <$ - ggplot(mpg, aes(cty, hwy)) + geom\_point()

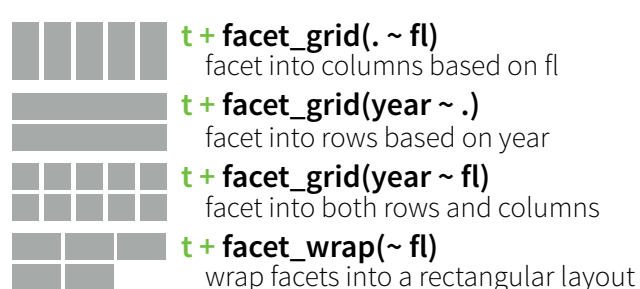

Set **scales** to let axis limits vary across facets

## $t +$  **facet** grid(drv  $\sim$  **fl, scales = "free")**

- x and y axis limits adjust to individual facets
- **"free\_x"** x axis limits adjust
- **"free y"** y axis limits adjust

Set **labeller** to adjust facet labels

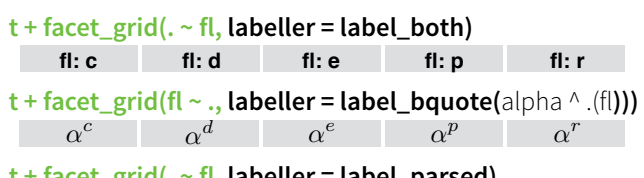

**t + facet\_grid(. ~ fl, labeller = label\_parsed) c d e p r**

# **Labels**

 $t +$ **labs(**  $x =$  "New x axis label",  $y =$  "New y axis label", title ="Add a title above the plot", subtitle = "Add a subtitle below title", **Use scale** 

 caption = "Add a caption below plot", <aes> = "New <aes> legend title"**) <AES> <AES>**

**functions to update legend labels**

 $t +$ **annotate(**geom = "text",  $x = 8$ ,  $y = 9$ , label = "A") **geom to place** manual values for geom's aesthetics

# **Legends**

- **n + theme(**legend.position = "bottom"**)** Place legend at "bottom", "top", "left", or "right"
- **n + guides(**fill = "none"**)** Set legend type for each aesthetic: colorbar, legend, or none (no legend)
- **n + scale\_fill\_discrete(**name = "Title", labels = c("A", "B", "C", "D", "E")**)** Set legend title and labels with a scale function.

#### **Themes Zooming Without clipping** (preferred) **r + theme\_bw() r + theme\_classic()**  $\overline{ }$ 100 **t + coord\_cartesian( r + theme\_light()** White background xlim = c(0, 100), ylim = c(10, 20)**)** cdep r cdep r fl fl with grid lines **r + theme\_linedraw() r + theme\_gray() r + theme\_minimal() With clipping** (removes unseen data points) Grey background Minimal themes **t + xlim(**0, 100**) + ylim(**10, 20**)** c d e p r (default theme) **r + theme\_void() t** + scale  $\boldsymbol{x}$  continuous(limits = c(0, 100)) + **r + theme\_dark()** Empty theme **scale\_y\_continuous(**limits =  $c(0, 100)$ ) dark for contrast

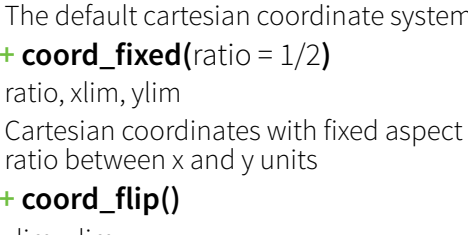

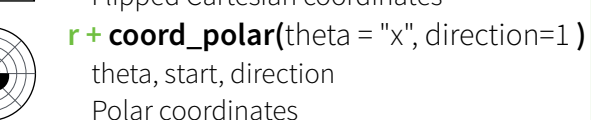

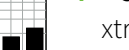